# CS107/AC207

#### SYSTEMS DEVELOPMENT FOR COMPUTATIONAL SCIENCE LECTURE 7

Tuesday, September 28th 2021

*Fabian Wermelinger* Harvard University

### RECAP OF LAST TIME

- *Object Oriented Programming:* data encapsulation, inheritance, polymorphism
- *Classes:* base classes and derived classes
- *Inheritance and Polymorphism:* class methods, interfaces, method resolution order

### OUTLINE

- The concept for consistency in the python language:
	- The python data model
	- Special class methods (also called *"dunder"* methods)
- A custom sequence: French deck of cards
- Software Licenses

### FEW COMMENTS ON DUCK TYPING

- When using duck [typing](https://en.wikipedia.org/wiki/Duck_typing), you are specifying an *implicit* interface.
- Duck typing can speed up the short-term development process as sometimes you do not have a clear picture of a current design.
- Explicit software design (interface is defined before implementation work starts) is more stable especially in large projects. It is more difficult because it requires thinking further into the future compared to an implicit duck typing approach
- When you have an implicit interface through duck typing, make sure to write extensive tests.

The python data model formalizes *the interface of the building blocks of the language itself*.

What are the *"building blocks of the language itself"*? Examples include:

- Obtain the *length* (number of elements) in a sequence.
- Index an element in a sequence, e.g.,  $s[0]$  (" s " is just a name for a sequence,  $\bullet$ e.g. a list , tuple , etc.)
- Add two objects together, e.g.  $a + b$  (any arithmetic operation in fact). The python interpreter must call some function in place of the " + " operator, e.g.  $add(a, b)$ . The python data model defines how this should be done.
- Serialization and deserialization of objects; is used to create binary representations of the current state of your data (e.g. a checkpoint or restart file for a physics simulation). In python this is called "pickling" and . ["unpickling"](https://docs.python.org/3/library/pickle.html)

Many people who work with python value its *consistency*, which is enabled through the python data model.

What does "consistency" mean in a programming language?

- After a while of working with the language, you develop an intuition that allows you to correctly *guess*the behavior of a feature that is new to you.
- This consistency is partly achieved by the use of [built-in](https://docs.python.org/3/library/functions.html) functions, some of them you have already met.

**Example:** to get the *length* of a sequence in python, you would write len(s) where s can be any type of a sequence: list, tuple or your user-defined class for example. The *interface* is consistently defined through the built-in len().

• In contrast, this interface *is not* consistent in C++. You get the length of a std::vector through the .size() method, another library might use .length() or .len() for its container type.

You may have heard the term "*pythonic*". When you solve a problem in your python code such that you *exploit and maintain* the consistency principles implied by the python data model, then your approach *is pythonic*.

**Example:** iteration over a sequence in python

Pythonic Not pythonic

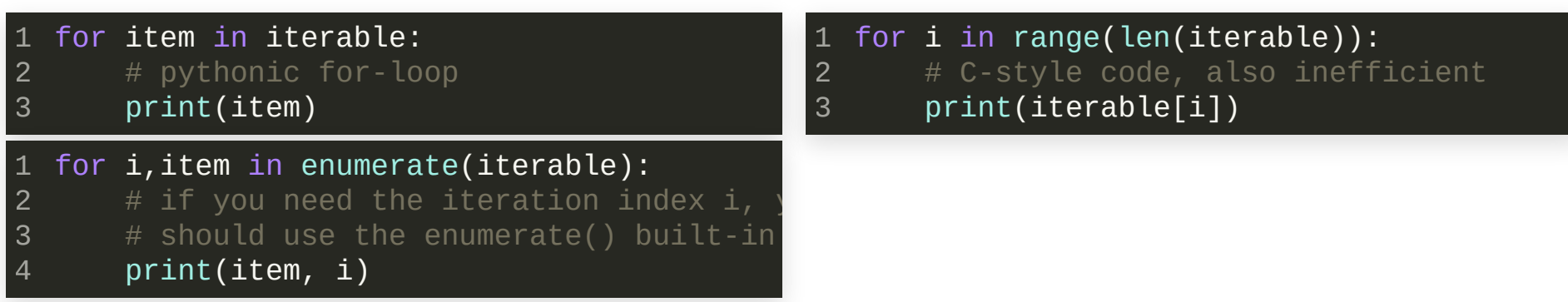

### SPECIAL METHODS(A.K.A.DUNDER METHODS)

There are a few (about 80, *more than half of them* are arithmetic, bitwise and comparison operators) special methods which are the *backbone* of the python data model. All of them take the form \_\_methodname\_\_ , where the leading and trailing *double underscores* have special meaning in python . Developers would call such a method "under under methodname under under" which is tedious and therefore the term "dunder methodname" has been coined.

See the introduction to Chapter 1 in *Fluent Python: Clear, Concise, and Effective Programming* by Luciano Ramalho (O'Reilly Media, 2015)

### DUNDER: STRING REPRESENTATION OF OBJECTS

We start with a special method that is required by any python object. These two methods allow for the *string representation* of objects .

- Why do we need them?
	- $\text{L-repr}\_\text{c}(self)$ : is used to obtain a string by calling [repr\(\)](https://docs.python.org/3/library/functions.html#repr) which can be used with the  $eval()$  built-in to reproduce the instance of the object. This dunder method is *required* by all objects and often useful for debugging.
	- **\_\_str\_\_(self): is used to obtain a** *pretty printable* **string for the object. You** have called this dunder method many times already, i.e., whenever you call [print\(\)](https://docs.python.org/3/library/functions.html#print) the python data model resolves a call to \_str\_(). This dunder method is not strictly required. The data model will fallback to \_\_repr\_\_() if it is not implemented.

### DUNDER:STRINGREPRESENTATIONOFOBJECTS

Why did my code work even if I did not implement \_\_repr\_\_(self) ? *Because every object in* python *implicitly inheritsfrom a base class called "* object *"*.

#### python  $2 \times$  (two are different) python  $3 \times$  (all the same)

class MyClass: 1  $#$  in python 2. $x$ # **classic-style class**, has no bases. Y # should have stopped using code like  $#$  a long time ago. class MyClass(object): # in python 2.2 onwards # **new-style class**, `object` is base 2 3 4 5 6 7 8 9 3 4 5 6 7 8 9

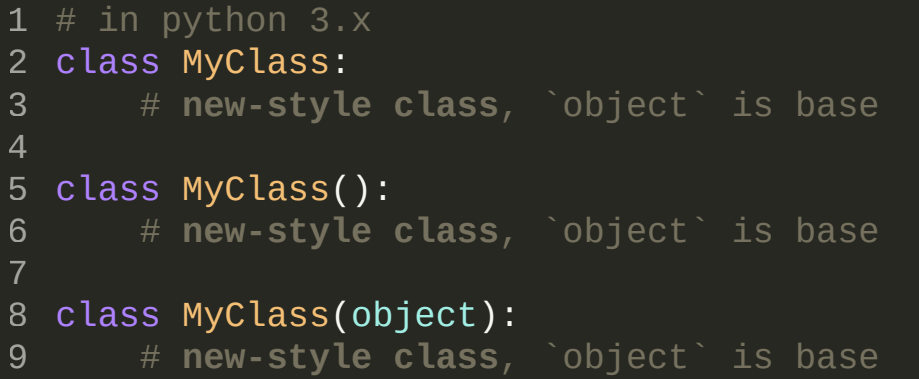

If you write python 3 code that must be compatible with python 2 (for the time being), you *must explicitly inherit* from object , i.e., " class MyClass(object): "

### DUNDER: STRING REPRESENTATION OF OBJECTS

- You now see how consistency is enabled in python : special (dunder) methods are used to implement class behavior at the *low-level*.
- In *user-level* code (everything at the high level that uses objects) *you are supposed to use the appropriate built-in functions*. E.g., len() , print() , + , - , \* , / , and so on.
- *It is not pythonic to call dunder methods directly in user-level code*. Compare:

$$
length = s.__len__()
$$
 **wrong!**

length = len(s) *correct!*

Because of optimization, len() is also faster if used with built-in types!

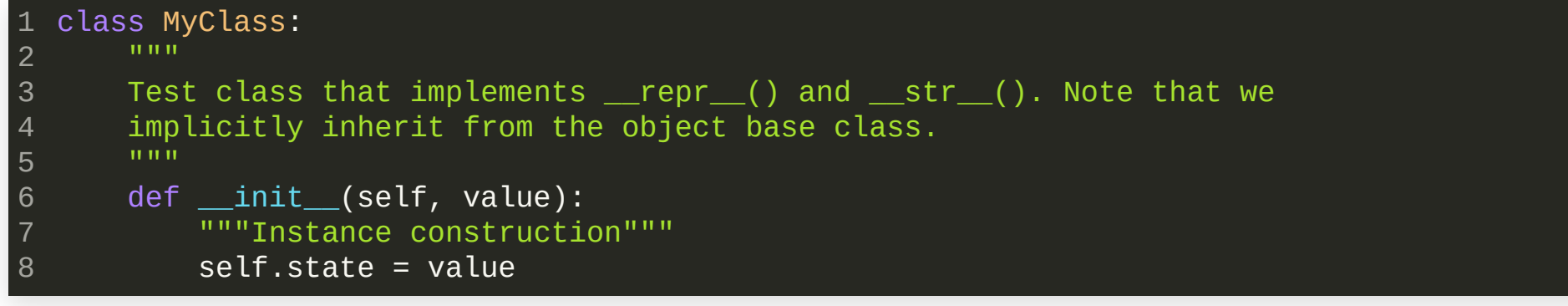

#### Verify that we inherit from object :

```
>>> print(MyClass.__bases_
  (<class 'object'>,)
1
2
```
#### What happens if we try to print an instance?

```
\Rightarrow > c = MyClass(0)
1
```
- $\gg$ > print(c) 2
- <code><\_\_main\_\_.MyClass object at 0x7f8467a4bd30></code> # string representation inherited from `obje $\,$ 3

Seems to work and looks like this is the default we inherit from object .

```
class MyClass:
1
        "" "" ""
       Test class that implements __repr__() and __str__(). Note that we
       implicitly inherit from the object base class.
       "'''' ""
       def __init__(self, value):
            """Instance construction"""
            self.state = value
       def repr (self):
            """String representation, reproducible with eval()"""
            class\_name = type(self) . \_name = \#type() do?
            instance state = self.state
            return f"{class_name}({instance_state})"
 2
 3
 4
 5
 6
 7
 8
 9
10
11
12
13
14
```
#### What happens now if we print an instance?

- $1 \gg >$   $c = MyClass(0)$
- >>> print(c) 2
- MyClass(0) 3
- $\gg$  repr(c) 4
- 'MyClass(0)' 5

```
class MyClass:
1
        "'''' ""
       Test class that implements __repr__() and __str__(). Note that we
       implicitly inherit from the object base class.
        "'''' ""
       def __init_(self, value):
            """Instance construction"""
            self.state = value
       def repr (self):
            """String representation, reproducible with eval()"""
            class name = type(se\overline{1f}). name
            instance state = self.state
            return f"{class_name}({instance_state})"
       def str (self):
            """String representation for user-level pretty print"""
            class name = type(self). name
            instance_state = self.state
            return f"An instance of {class_name} with self.state={instance_state}"
 2
 3
 4
 5
 6
 7
 8
 9
10
11
12
13
14
15
16
17
18
19
20
```
 $\bullet$ 

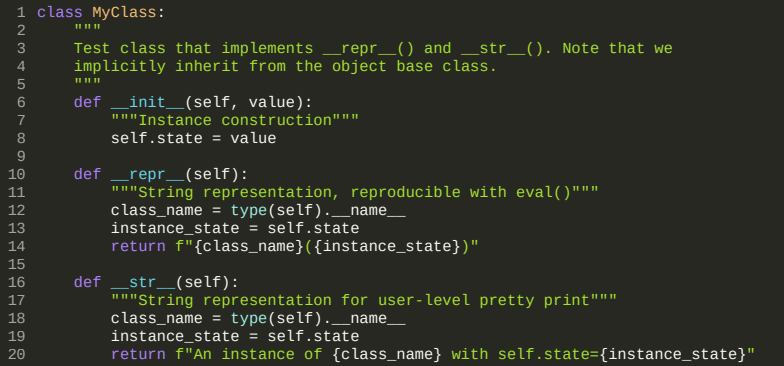

work with the eval() [built-in](https://docs.python.org/3/reference/datamodel.html#object.__repr__): • The return value of repr() should ideally

```
1 >>> c_repr = eval(repr(c)) # reproduce c>>> repr(c_repr)
2
 'MyClass(0)'
3
```
#### *Note:*

- \_\_repr\_\_() is for *low-level purpose*: debugging and development.
- \_\_str\_\_() is for *user-level purpose*:  $\blacksquare$ create a string representation that is *informative* for the user.

#### Now we get this:

 $6 \gg >c = MyClass(0)$  $\Rightarrow$  print(c) # user-level string repr. An instance of MyClass with self.state=0  $\Rightarrow$   $\Rightarrow$   $repr(c)$  # low-level string repr. 'MyClass(0)' 10  $1 \gg > c = MyClass(0)$  $2 \gg >$  print(c) MyClass(0)  $\gg$  repr(c) 'MyClass(0)' 7 8 9

#### *Observations*

- The print() built-in looks for \_\_str\_() and falls back to \_\_repr\_\_() if the former does not exist. (Proof for what I said at the beginning.)
- The repr() built-in only looks for \_\_repr\_() which has to exist. (*Recall:* we always inherit from object implicitly in python 3.x )
	- *Why isthe return value of* **repr(c)** *quoted?*

- There are various dunder methods for arithmetic operations
- If you want to add objects together you have to implement the \_\_add\_\_ method. This method will then be called instead of the + operator.

*A classfor a thing that can* **\_\_add\_\_** *things:*

```
class Thing:
1
        """Simple class for a 'thing'"""
        def __init__(self, thing):
            self.state = thing
       def __str__(self):
            return f"{self.state}"
       def add (self, other):
            """This method implements addition '+'"""
            print(self.state)
            return Thing(f"{str(self)} + {str(other)}") # What is happening here?
 \overline{2}3
 4
 5
 6
 7
 8
 9
10
11
12
```
*A classfor a thing that can* **\_\_add\_\_** *things:*

```
class Thing:
1
       """Simple class for a 'thing'"""
       def __init__(self, thing):
           self.state = thing
       def \_str_ (self):return f"{self.state}"
       def add (self, other):
            """This method implements addition '+'"""
            print(self.state)
            return Thing(f"{str(self)} + {str(other)}") # What is happening here?
 2
 3
 4
 5
 6
 7
 8
 9
10
11
12
```
#### We can now do the following:

```
1 \gg > A = \text{thing('A')}2 >> B = Thing('B')3 \gg > C = \text{thing('C')}4 \gg D = A + B + CA
5
 A + B>>> print(D)
7
8A + B + C6
```
We can now do the following:

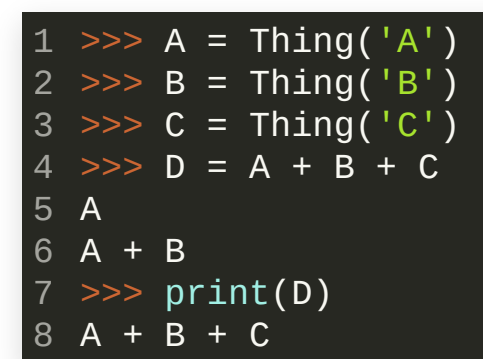

*In which order does* **python** *evaluate the '+' operators? Left to right or right to left?*

The statement  $D = A + B + C$  is equivalent to

1 >>> D = A.\_\_add\_\_(B).\_\_add\_\_(C) **# NEVER WRITE CODE LIKE THIS ON THE USER-LEVEL!**

```
>>> D = A + (B + C) # same as A.__add__(B.__add__(C))
  B
  A
 \gg print(D)
 A + B + C1
2
3
4
5
```
*Make sure you understand what is happening here. Study line 12 in the class denition*

*of* Thing *.*

- python also supports *augmented assignment operators*, these dunder methods are prepended with an "i".
- An augmented assignment is:  $A + B$
- This is *identical* to: A = A + B

#### *How would you implement this operator?*

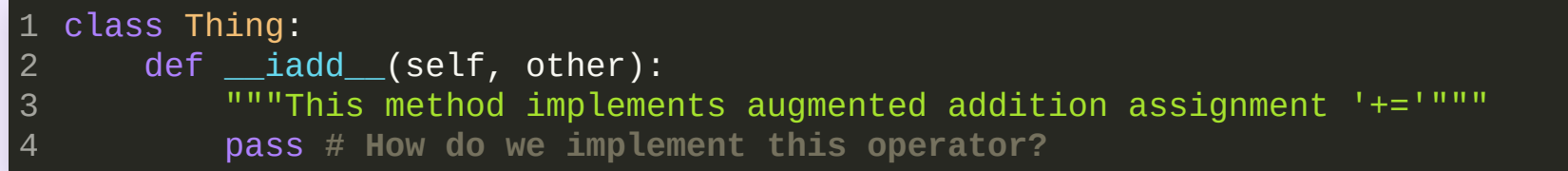

```
self.state = f''{str(self)} + {str(other)}"
          return self
 1 class Thing:

 2 """Simple class for a 'thing'"""
 3 def __init__(self, thing):
 4 self.state = thing
 5
 6 def str_{\_\_}(self):
 7 return f"{self.state}"
 8
 9 def add (self, other):
10 """This method implements addition '+'"""
11 print(self.state)
12 return Thing(f''{str(self)} + {str(other)}")
13
14 def __iadd (self, other):
15 """This method implements augmented addition assignment '+='"""
16 print(self.state)
17
18
```
*Make sure you understand what we did in* \_\_ iadd \_\_ *. What isthe implication of* return self *?*

#### class Thing: 1 def \_\_add\_\_(self, other): """This method implements addition '+'""" print(self.state) return Thing(f"{str(self)} + {str(other)}") def \_\_iadd\_\_(self, other): """This method implements augmented addition assignment '+='""" print(self.state) self.state =  $f''$ {str(self)} + {str(other)}" return self 2 3 4 5 6 7 8 9 10 11

#### Now we can do the following:

```
1 \gg > A = \text{thing('A')}2 >> B = Thing('B')>> C = Thing(^{\circ}C')
 >> A += B
  A
 \Rightarrow >>> A += C
 A + B\gg print(A)
 A + B + C3
4
5
6
7
8
9
```
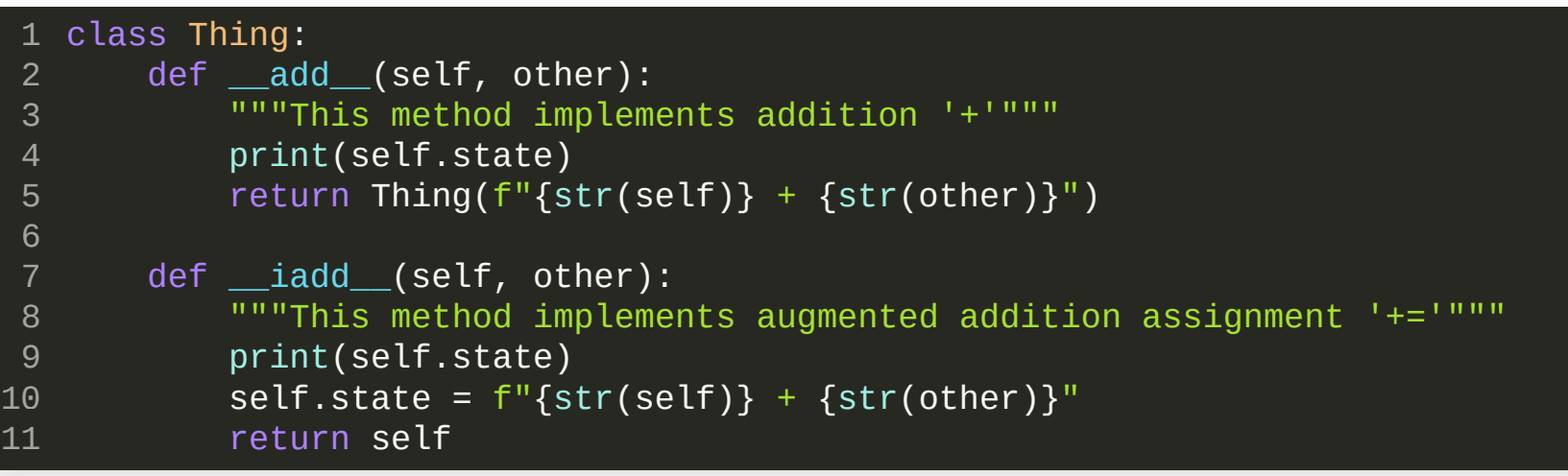

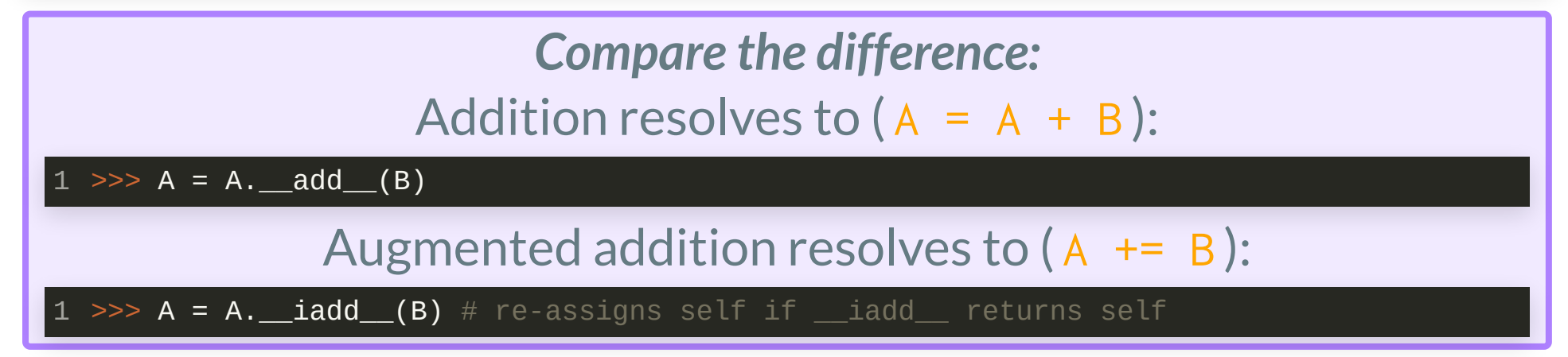

- We are now able to understand what happened in Lecture 5 when we studied the "pass by assignment" mechanics for variables passed to functions.
- At the beginning of that lecture we were experimenting with a list (instead of a Thing ). We were discussing this example on [pythontutor.](https://pythontutor.com/visualize.html#code=def%20f%28x%29%3A%0A%20%20%20%20x.append%287%29%20%20%23%20member%20function%20of%20object%20x%0A%20%20%20%20return%20x%0A%20%0Adef%20g%28x%29%3A%0A%20%20%20%20x%20%2B%3D%20%5B7%5D%20%20%23%20translates%20to%20an%20operation%20on%20object%20x%0A%20%20%20%20return%20x%0A%20%0Adef%20h%28x%29%3A%0A%20%20%20%20x%20%3D%20x%20%2B%20%5B7%5D%20%20%23%20assign%20something%20new%20to%20x%20%28it%20is%20now%20local%20to%20the%20function%29%0A%20%20%20%20return%20x%0A%20%0Aa%20%3D%20%5B1,%203,%205%5D%0Ab%20%3D%20f%28a%29%0Ac%20%3D%20g%28a%29%0Ad%20%3D%20h%28a%29&cumulative=false&curInstr=0&heapPrimitives=nevernest&mode=display&origin=opt-frontend.js&py=3&rawInputLstJSON=%5B%5D&textReferences=false)
- Let's revisit this example with our Thing class.

```
def mutate(x):
1
       y = \text{thing('B')}x += y # calls iadd
      return x
   def rebind(x):
       y = \text{thing('C')}x = x + y # calls add which returns new object that is re-bound to x
      return x
11 A = Thing('A')B = mutate(A) # after this function call A and B are the same object
13 C = rebind(A) # after this function call A and C are two different objects
 2
 3
 4
 5
 6
 7
 8
 9
10
12
```
#### Example on [pythontutor](https://pythontutor.com/visualize.html#code=class%20Thing%3A%0A%20%20%20%20%22%22%22Simple%20class%20for%20a%20)

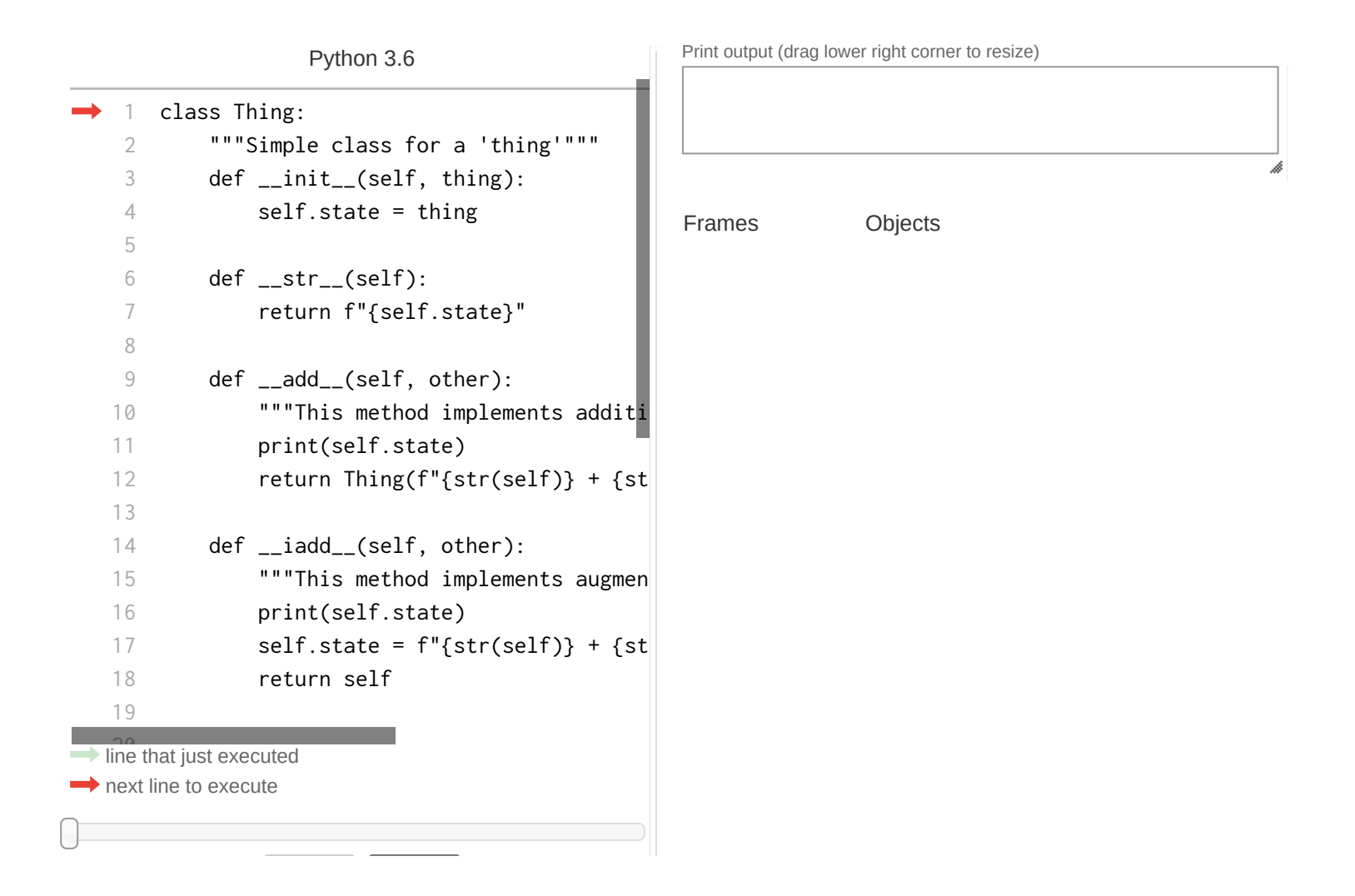

- The power of python stems from its *data model*, *inheritance*, *composition* and *delegation*.
- User-defined classes that follow these principles can reuse other python that implement a certain functionality.
- For example: if a user-defined class behaves like a sequence, all utility functions that apply to a list or tuple would also apply to the user-defined sequence.

### SEQUENCE: list OR tuple

- Both list and tuple are *sequences*.
- A sequence has a number of elements and therefore a *length*.
- You can *index* a sequence to get a specific element.
- The difference between list and tuple is that the latter is *immutable* (you can not change the values in a tuple ).

```
>>> s = ('e0', 'e1', 'e2', 'e3')
1
2 >>> len(s) # length of sequence `s`
  4
 \Rightarrow s[0] # retrieve the first element in `s`
  'e0'
6 \gg > s[0] = 'f0' # if s was a list, this would work
Traceback (most recent call last):
7
  File "<stdin>", line 1, in <module>
TypeError: 'tuple' object does not support item assignment
93
4
5
8
```
#### SEQUENCE: namedtuple

- The tuple is a useful data type. If your code allows, prefer a tuple over a list because it is faster (but immutable).
- You can make a tuple behave like a struct in C using namedtuple 's
- You can use [dir\(\)](https://docs.python.org/3/library/functions.html#dir) to print a list of valid attributes of python objects.

```
from collections import namedtuple
   Point = namedtuple('Point'
,
'x y z')
  p = Point(0, 1, 2)1
2
3
4
 1 \gg p[0] # like a normal python tuple
 0
2
 3 \gg > p.y # by field name like a C-struct
 1
4
 >>> len(p)
5
 3
6
 >>> dir(p)
7
    ['__add__', '__class__', '__class_getitem__', '__contains__', '__delattr__',
                                                                                             dir\mathbf{r}'___eq___',
                 \_format\_'__ge__'
,
'__getattribute__'
,
'__getitem__'
,
'__getnewargs__'
       hash
                    _1nit
                               '__init_subclass__'
,
'__iter__'
,
'__le__'
                                                                               '__len__'<sub>。</sub>
                                                                                            '___lt__',
                                                                                                    \mathbf{r}'__mul__',
                 '__ne__'
                            '__new__', '__reduce__', '__reduce_ex__', '__repr__',
                                                                                        '__rmul__'<sub>.</sub>
    '__sizeof__', '__slots__', '__str__', '__subclasshook__', '_asdict', '_field_defaults',|
'_make'
,
'_replace'
,
'count'
,
'index'
,
'x'
,
'y'
,
'z']
138
 9
10
11
12
```
- In this example we are going to put together what we have learned so far and see the python data model in action for a real application.
- We are implementing a French deck of playing cards which behaves like a sequence.
- The minimum requirements for a sequence are the \_len\_() and \_\_getitem\_\_() dunder methods.

The following is Example 1-1 in *Fluent Python: Clear, Concise, and Effective Programming* by Luciano Ramalho (O'Reilly Media, 2015)

We model a playing card using a namedtuple:

- from collections import namedtuple 1
- Card = namedtuple('Card', ['rank', 'suit']) 3

#### Which allows us to create cards like that:

- $\overline{\text{seer\_card}} = \text{Card}(\overline{7}, \overline{7})$  diamonds') 1
- >>> beer\_card 2

2

Card(rank='7', suit='diamonds') 3

#### A basic deck of cards might look like this:

```
1 from collections import namedtuple
   Card = namedtuple('Card', ['rank', 'suit'])
   class FrenchDeck:
        """French deck of 52 playing cards"""
        ranks = \lceil \text{str}(\text{rank}) \rceil for rank in range(2, 11)] + list('JQKA')
        suits = 'spades diamonds clubs hearts'.split()
        def \__init(self):"""Initialize ordered deck of cards with list-comprehension"""
            self. cards = [Card(rank, suit) for suit in self.suits
                                              for rank in self.ranks]
        def str (self):
            """Pretty print card deck"""
            map_utf8 = {'clubs': '\clubsuit', 'diamonds': '\bullet', 'hearts': '\Psi', 'spades': '\spadesuit'}
            cpl = 13 # number of cards per printed line
            prettv = []for line in range((len(self._cards) + cpl - 1) // cpl):
                for card in self. cards[line * cpl : (line +1) * cpl]:
                     pretty.append(f" {card.rank:>2}{map_utf8[card.suit]}")
                pretty.append('\n')
            return ''.join(pretty).rstrip()
 2
 3
 4
 5
 6
 7
 8
 9
10
11
12
13
14
15
16
17
18
19
20
21
22
23
24
```
We can create an ordered set of cards and print the deck using print() :

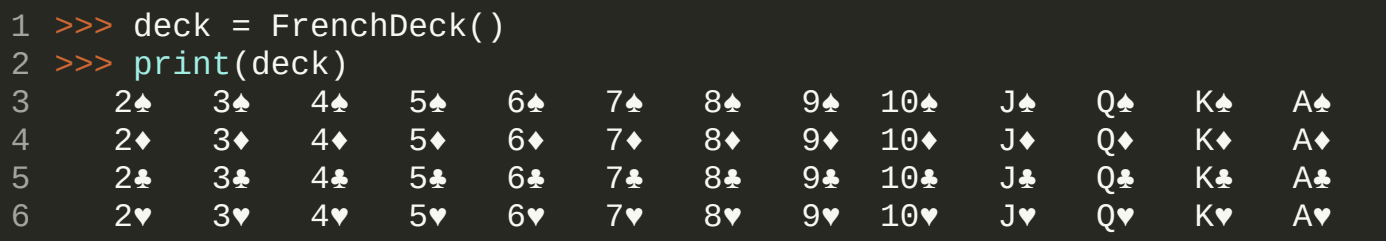

• But if we want to get the length of our deck or index a specific card we

get an error:

```
>>> len(deck)
1
2 Traceback (most recent call last):
    File "<stdin>", line 1, in <module>
TypeError: object of type 'FrenchDeck' has no len()
4
>>> deck[12]
5
6 Traceback (most recent call last):
    File "<stdin>", line 1, in <module>
 TypeError: 'FrenchDeck' object is not subscriptable
3
7
8
```
#### We now know how to fix these errors:

```
def len (self):
           """Return length of deck"""
           return len(self. cards)
       def __getitem__(self, index):
           """Return card at index"""
           return self._cards[index]
   1 class FrenchDeck:
 2 """French deck of 52 playing cards"""
 3 ranks = \lceil \text{str}(\text{rank}) \rceil for rank in range(2, 11)] + list('JQKA')
 4 suits = 'spades diamonds clubs hearts'
.split()
 6 def init_ (self):7 """Initialize ordered deck of cards with list-comprehension"""
 8 self. cards = [Card(rank, suit) for suit in self.suits
 9 9 B B B B B B B B B B B B B B B B B B B B B B B B B B B B B B B B B B B B
10
11
12
13
15
16
17
```
That was easy:

```
>>> len(deck)
1
52
2
 \gg deck[12]
3
```

```
Card(rank='A'
, suit='spades')
4
```
- Adding the \_\_len\_\_() and \_\_getitem\_\_() dunder methods implements the basic functionality for a sequence.
- *What doesthat mean:* the \_\_len\_\_() and \_\_getitem\_\_() methods make  $\bullet$ our sequence *iterable*. We can therefore use the in operator to test if a card is in the deck:

```
>>> Card(rank='A', suit='hearts') in deck
1
2 True
>>> Card(rank='A', suit='joker') in deck
3
False
4
```
#### for -loops will also work out of the box:

```
1 \gg for card in deck: # in-operator used with for-loops
          print(card)
Card(rank='2', suit='spades')
3
Card(rank='3', suit='spades')
4
stripped output...
5
2 \ldots
```
#### Because \_\_getitem\_\_() *delegates*the [] operator to the list used for self.\_cards , we can even use *slicing*:

>>> deck[:3] 1

[Card(rank='2', suit='spades'), Card(rank='3', suit='spades'), Card(rank='4', suit='spades')] 2

- We added *very few lines of code* to our FrenchDeck but get an impressive amount of functionality for free ( python data model).
- It does not stop here. Because our custom sequence is iterable, we can also use functions from the python [standard](https://docs.python.org/3/library/index.html) library. If you want to draw random cards, don't look further:

```
>>> from random import choice
1
>>> choice(deck)
2
Card(rank='Q', suit='hearts')
3
>>> choice(deck)
4
Card(rank='2', suit='diamonds')
5
```
#### How about shuffling the deck of cards:

```
>>> from random import shuffle
1
```

```
>>> shuffle(deck)
2
```

```
Traceback (most recent call last):
3
```
File "<stdin>" , line 1, in <module> 4

```
File "/usr/lib/python3.9/random.py"
, line 362, in shuffle
5
```

```
x[i], x[j] = x[j], x[i]6
```

```
TypeError: 'FrenchDeck' object does not support item assignment
7
```
#### *How can we fix this?*

We implement \_\_setitem\_\_(self, index, card):

```
def setitem (self, index, card):
           """Set a card at index"""
           self. cards[index] = card # this method does not return a value
   class FrenchDeck:
 2 """French deck of 52 playing cards"""
 3 ranks = \lceil \text{str}(\text{rank}) \rceil for rank in range(2, 11)] + list(\lceil \text{JQKA'} \rceil)4 suits = 'spades diamonds clubs hearts'
.split()
 6 def init (self):
 7 """Initialize ordered deck of cards with list-comprehension"""
 8 self. cards = [Card(rank, suit) for suit in self.suits
 9 9 B B B B B B B B B B B B B B B B B B B B B B B B B B B B B B B B B B B B
10
11 def len (self):
12 """Return length of deck"""
13 return len(self. cards)
15 def __getitem__(self, index):
16 """Return card at index"""
17 return self._cards[index]
18
19
20
21
```
We implement \_\_setitem\_\_(self, index, card):

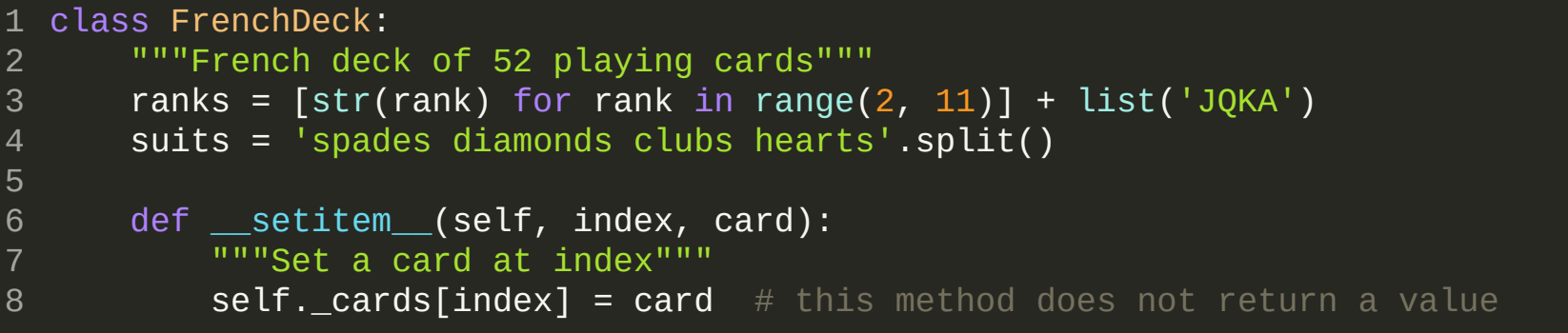

#### ...and shuffle again:

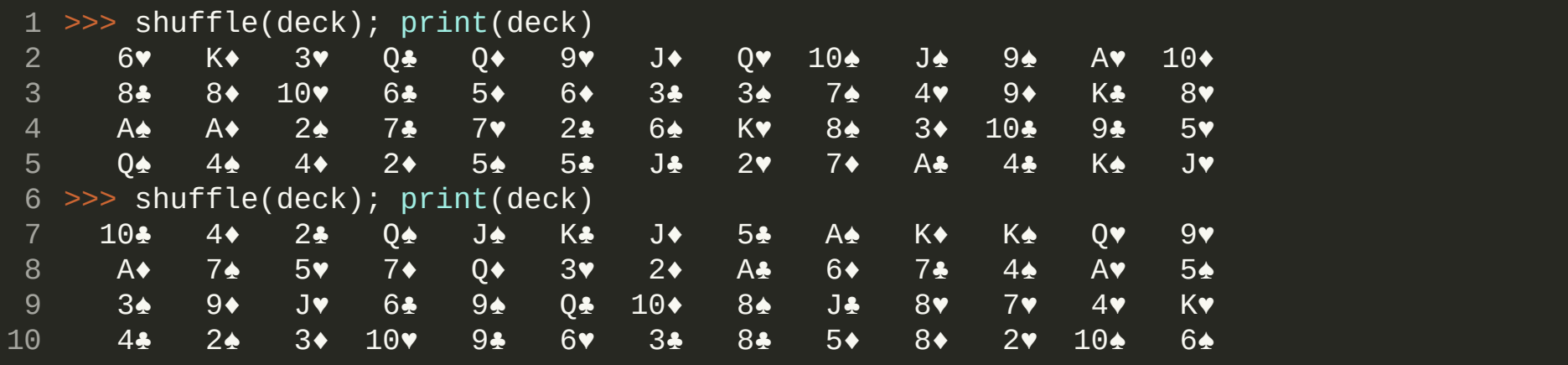

You can download the [FrenchDeck](https://harvard-iacs.github.io/2021-CS107/lectures/lecture7/) code here

#### SOFTWARE LICENSES

### SOFTWARE LICENSES

Every software project should be licensed.

- An open source license protects contributors and users.
- If you publish your code in the public domain without a license, a third party would be free to take your code and build a business on top of it (possibly asking users to pay for it), without reimbursing you or at least giving you credit for your intellectual work.
- There are many different licenses available. A good starting point is . <https://choosealicense.com/>
- There are *copyright* and *copyleft* licenses.

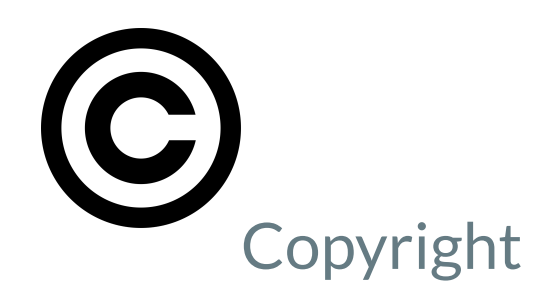

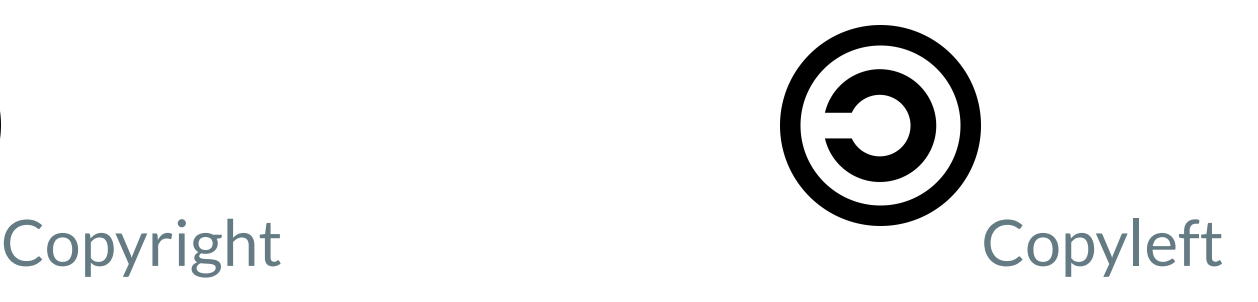

### SOFTWARE LICENSES: COPYLEFT

Copyleft is a general method for making a program (or other work) free (in the sense of freedom, not "zero price"), and requiring all modified and extended versions of the program to be free as well.

- A copyleft program is copyrighted, with additional distribution terms, which are a legal instrument that gives everyone the rights to use, modify, and redistribute the program's code or any program derived from it but only if the distribution terms are *unchanged*.
- An example of a copyleft license is the GNU [General](https://choosealicense.com/licenses/gpl-3.0/) Public License v3.0 (GNU GPLv3)
- If you have a code under the GNU GPLv3, all libraries you use in that code *must* also be copyleft.
- All contributions and modifications *must preserve* copyright and license notices.

### SOFTWARE LICENSES: COPYLEFT

- The bash shell is an example of a program under the GPL license.
- It was licensed under GNU GPLv2 until version 3.2 .
- ...and the reason why MacOSX was stuck with bash 3.2 for so long (it was released in 2007).
- With MacOSX Catalina (2019), the shell has been changed from bash to zsh which uses the MIT [license.](https://choosealicense.com/licenses/mit/)
- The MIT license is much more permissive than the GNU GPLv3 and allows companies to make modifications to open source code that may not necessarily be shared with the public.
- Licensing your code gives you legal rights on how someone else is allowed to use your work. It is a very import part of a software project.

SOFTWARE LICENSES: GITHUB CONTROVERSIES

- [GitHub](https://github.com/) has been acquired by [Microsoft](https://news.microsoft.com/2018/06/04/microsoft-to-acquire-github-for-7-5-billion/) in 2018.
- Microsoft tries to push open source but naturally, there is also commercial interest.  $\bullet$
- One critique is that GitHub *does not* force you to select a license when you create a new repository.
- Another recent controversy is [GitHub's](https://copilot.github.com/) copilot: an AI based pair-programmer that may be integrated in tools such as Visual [Studio](https://visualstudio.microsoft.com/) to give you suggestions as you code.
- The problem with copilot is that is uses data (software projects) from GitHub to train its model. Many of those projects are licensed appropriately. Since the copilot injects code (which it learned from other licensed projects) into other software projects there is concern that this process violates legal rights of the original authors.
- (Optional reading): The Free Software [Foundation](https://www.fsf.org/blogs/licensing/fsf-funded-call-for-white-papers-on-philosophical-and-legal-questions-around-copilot) (FSF) point of view.

#### SOFTWARE LICENSES

The open source initiative: Licenses and Standards <https://opensource.org/licenses>

An extensive list of available licenses for free and open or collaborative software: <https://spdx.org/licenses/>

### RECAP

- The concept for consistency in the python language:
	- The *python data model*—the foundation of consistency
	- *Special class methods*—also called *"dunder"* methods
- A *custom* sequence: French deck of cards— python data model in action
- Software Licenses

One of the beauties in python is its consistency implied by the data model. Dunder methods are an important part to enable this consistency which will help you develop an *intuition* for how a python object that is new to you should behave.